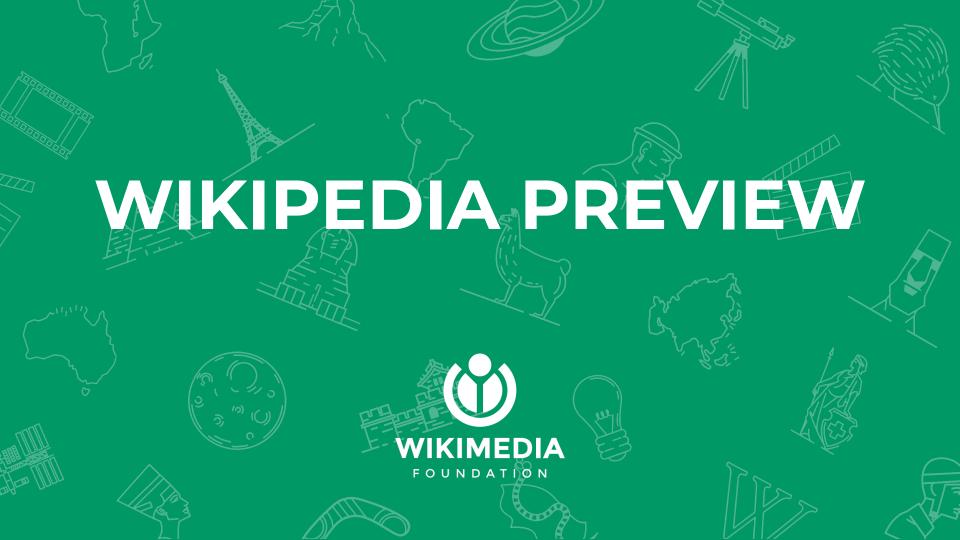

### People love knowledge

1.5 billion people use Wikipedia to add to their knowledge each year. We have been meeting their need for knowledge since 2001.

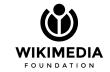

## Providing the right context

Your content brings readers to you. They learn from you too.

Combining the task of providing content and contextual information at the same time is a challenging task.

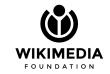

We want to support you easily combine your information with locally relevant context using **Wikipedia Preview.** 

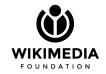

Wikipedia Preview is an easy way for your readers to learn from Wikipedia as they read through your content.

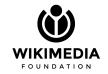

# The Experience

Reading through an article on your website, a reader would discover Wikipedia Preview through a unique link. The distinction from other links enables your reader to understand that they can tap or hover over it to get context from Wikipedia.

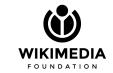

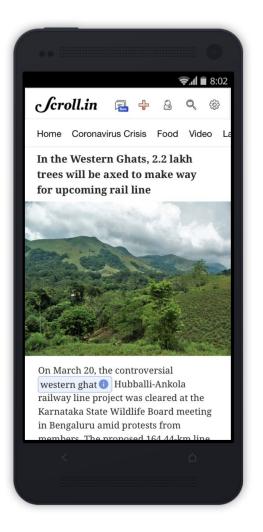

# The Experience

Tapping on the link would show a short summary from the introduction section of a Wikipedia article.

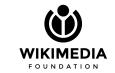

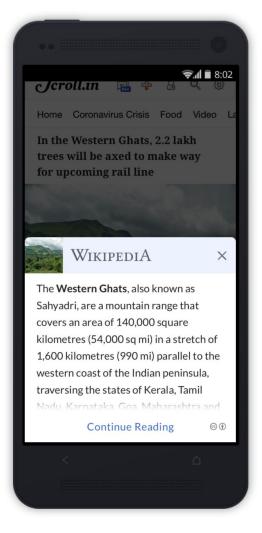

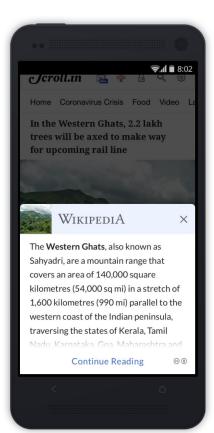

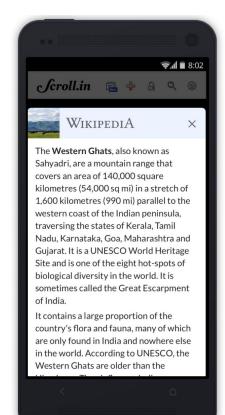

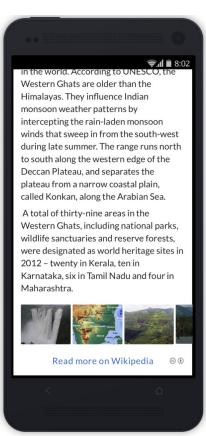

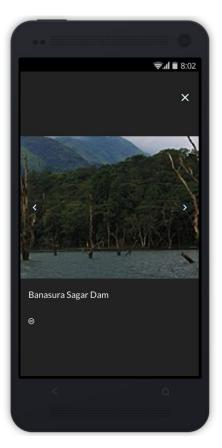

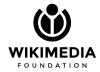

#### Multi language support

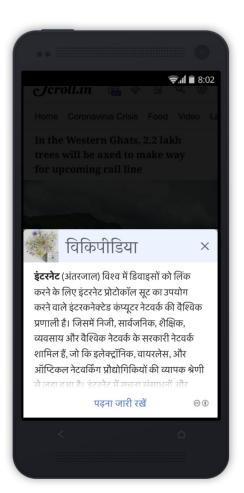

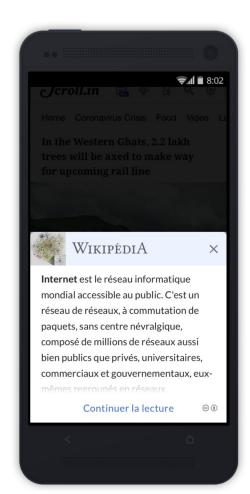

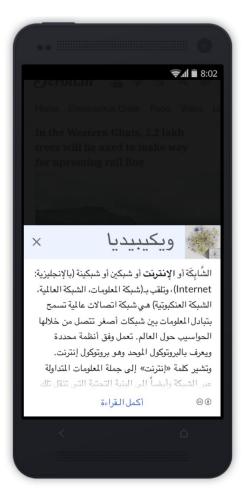

# Integration (tech team)

- Download
  - o npm install wikipedia-preview
- Load on content pages
- Activate on content pages
  - o <script>wikipediaPreview.init({options})</script>

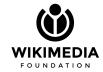

## **Usage (editors)**

- Enable Wikipedia Preview on a specific word or HTML element
  - < <span data-wikipedia-preview>Cat</span>
- Or have it automatically enabled for Wikipedia links
  - o <a href="https://en.wikipedia.org/wiki/Cat">Cat</a>

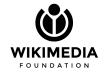

### **Next Steps**

- Meet with our UX designer for Wikipedia Preview to:
  - Learn more about your work
  - o Determine how Wikipedia Preview could work for you
  - Meet with the Engineer on the Wikipedia Preview team to:
    - Understand your tech stack
    - Talk through how to integrate Wikipedia Preview

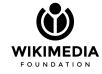